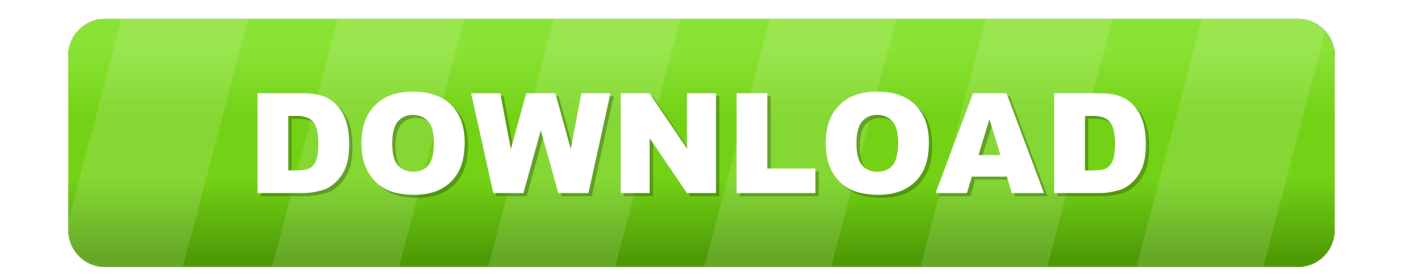

[Vault Professional 2009 Scaricare Attivatore 64 Bits Italiano](https://tlniurl.com/1qesd9)

[ERROR\\_GETTING\\_IMAGES-1](https://tlniurl.com/1qesd9)

[Vault Professional 2009 Scaricare Attivatore 64 Bits Italiano](https://tlniurl.com/1qesd9)

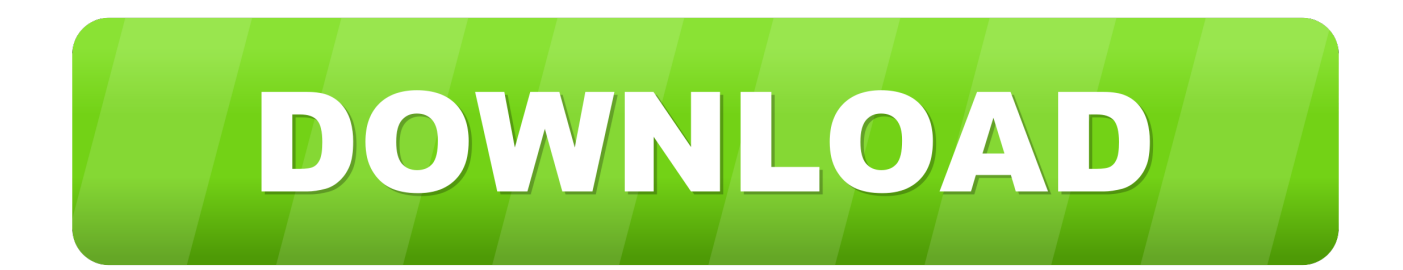

Autodesk Data Management Server 2008 Service Pack 1a (ADMS: Vault 2008, Productstream ... 29.6MB, 18.11.2009, More information ... Autodesk Vault 2014 for SharePoint 2013, for Vault Pro (subscription) External ... Autodesk Vault Professional 2019 Integration for Bentley MicroStation V8i 64-bit - client, server, DWF .... Microsoft Windows 8 Professional, Enterprise (Vault Basic only)<sup>1</sup>,  $\checkmark$ ,  $\checkmark$  ... or AMD 64-bit Dual Core Processor, 3 GHz or higher (Recommended).. Download, Autodesk Productstream Professional 2009 Service Pack 1 External ... Vault Professional 2019 Integration for Bentley MicroStation V8i 64-bit - client, .... Správa dat pro Autodesk Inventor, AutoCAD, Revit a další CAD aplikace - Data ... Vault klient pro AutoCAD 2005/2006, 2007/2008/2009, 2010/2011/2012, .... Autodesk Vault File Server Requirements ... System, 32-bit, 64-bit ... Microsoft Windows 7 Professional, Enterprise (SP1) (Vault Basic Only), ✓. 9bb750c82b